**Adobe Photoshop 2021 (Version 22.4.3)**

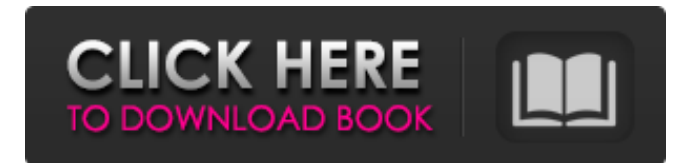

**Adobe Photoshop 2021 (Version 22.4.3) Crack +**

Making a New Document Photoshop is a graphic design program, so you can think of it as a workstation. You can work on your images with other design programs, such as Illustrator, and then export the finished work to Photoshop for raster image editing. Before you start editing your image, you need to create a new document in Photoshop, so it's ready for you to start your work. (Refer to the previous section for more info.) The first thing you need to do is open the New Document window, which you see in Figure 1-23 and the bottom row of the Layers panel. The next several sections explain how to make changes to your layers."). You create a new document in much the same way that you create a page in a word processor such as Microsoft Word or a page in a spreadsheet program such as Microsoft Excel. You can create or edit multiple pages in a file and then export the entire file as a single document. If you open a Photoshop document, you create the first new document in

## **Adobe Photoshop 2021 (Version 22.4.3) Crack With License Code (2022)**

The aim of this article is to have you know some simple tricks that Photoshop Elements users can use to edit, design and create better looking images. How to use all the tools in Photoshop Elements 5 Photoshop Elements Editor Tools You Must Learn Image Correction with Healing Brush and Shadow and Highlights How to Overwrite a File in Photoshop Elements Image Preview and Image History How to Change the Color of the Foreground, Background and Any Color How to Replace an Object with a Pattern or New Photo The Pen Tool and Bristle Brushes How to

Create a New Document with a customized File Format How to Open an Existing File and Save as a New File The New Layer Command How to Create, Move, Resize, Rotate, Crop and Flatten Layers How to Create a Watermark on an Image How to Activate Any Layer How to Move and Resize the Layer The Path Tools How to Change the Direction of a Line The Shape Tool and the Ruler Creating Text with a Custom Font How to Create a New Layer by Using the Magic Wand Tool How to Move and Resize Multiple Layers How to Create a new Layer Out of Selected Layers How to Create and Format a Solid Color Brush How to Create a Custom Gradient on a Layer How to Create a New Custom Brush How to Create a Gradient in Photoshop Elements How to Create a Gradient Using the Fade Tool How to Edit Gradient Colors How to Apply a Gradient How to Create an Emboss Layer How to Apply an Emboss Effect to a Layer How to Append a Layer to a Background Image How to Merge Multiple Layers into a Single Image How to Auto-Align Layers How to Fill Layers How to Create a Photo Fold in Photoshop Elements How to Combine Multiple Images into One Photo How to Customize Layer Blend Modes How to Create and Customize a Watermark How to Add a Shadow Effect to a Layer The Eraser Tool How to Create and Apply a Lens Flare How to Transform Layers How to Convert Layers into a Mask How to Select and Move Multiple Objects How to Create a Panorama Photo How 8ce3bd8656

## **Adobe Photoshop 2021 (Version 22.4.3) [Win/Mac]**

\* \*\*▼ 30A. Merging Layers.\*\* When you apply an effect to an image, it's placed on a layer. You can move it up or down in the Layers palette, or to a different group of layers. You can also apply effects to all the layers at once using the Layer Adjustments panel. You can use all the tools available in the Layers palette to move layers around. \* \*\*▼ 31A. Image Adjustment Layers.\*\* The tools in the Adjustment Layer panel can make small adjustments to an image, such as Hue/Saturation and Desaturate. You can apply the adjustment to an entire image, or you can apply it to an individual object in the image, such as a person's face. \* \*\*▼ 32A. The Select/Deselect Tool.\*\* The Select tool allows you to select a specific area of an image, such as an object in the image. You can then edit the pixels of that object. To deselect an object, click on a blank spot in the image, or press Shift+the mouse button. \* \*\*▼ 33A. Image Editing Tools.\*\* There are many different brushes, pens, and selection tools available in Photoshop to help you make simple edits to images. In particular, the Spot Healing Brush is useful for removing blemishes from images. ## VIDEO Video editing programs exist for a variety of different operating systems, including Macs and PCs. Mac users have Final Cut Pro X. PC users have iMovie or Windows Movie Maker.

## **What's New In?**

I've spent my life reading about the American Civil War (at least anything that gets bought here in the UK, that is). I wish I was an American history buff, even though I've only been here for a couple years. I definitely wish I could have experienced what it was like to live through it. With the digital age, we can, and will get a feel for what life was like back then. People could act in ways we don't even understand. But, with the rate at which what happened in the war is being revised, it is very exciting to hear about when these things actually happened. I've learned a lot about what we went through, and got to see how the values of the average american really were. I wonder what it's like to live through the war now. Is it like last time, where you could actually watch it unfold like a major TV event? Hm, maybe I could have once lived in a time like that. But I have been through some of the past wars too, and even though this time isn't as "popular" as the last, I think it's on average an

interesting period. just might read that one. Alas, someone already beat me to it. --KChardonnay, Syrah and Merlot St. Helena Valley Enjoy the varietals of the \$40 to \$60 price range. Chardonnay Appellation: Napa Valley, Lake County This wine is made from the cool and rainy conditions of the valley's borders. The grape varieties harvested here vary by season depending on the weather. In general, the cooler days and nights are known for their Chardonnay. The warm days and nights give Merlot and Cabernet Sauvignon their flavor. History: With full production of Chardonnay more than 90 years ago, Napa Valley's reputation as a grape region began to take off. Great winemakers like Guy Drouhin, Robert Mondavi, Frank Eyssen and Ed Hansen were pioneers who shaped the region. Our Current Favorites: J. Lohr's Clos Pepe Origin: Napa Valley, California We're all about white wines from California's Napa Valley. J. Lohr's Clos Pepe is one of our favorite White Burgund

## **System Requirements For Adobe Photoshop 2021 (Version 22.4.3):**

OS: Windows 10 / 8.1 / 7 / Vista / XP Processor: Intel Core i3, i5 or AMD Athlon Memory: 2GB RAM Graphics: DirectX 10 compatible, latest DirectX: Version 9.0c Storage: 5GB available space Additional Notes: This is an Early Access version of the game. As such, it may contain some issues that have not been fixed yet. Please see the documentation for this game to see what can be expected in this version and how to fix issues

<http://saddlebrand.com/?p=35139>

[https://tutorizone.com/wp-content/uploads/2022/07/Adobe\\_Photoshop\\_CS3.pdf](https://tutorizone.com/wp-content/uploads/2022/07/Adobe_Photoshop_CS3.pdf)

<https://demo.udeclass.com/blog/index.php?entryid=7372>

<https://aula.ciapse.edu.pe/blog/index.php?entryid=23016>

```
https://fryter.com/upload/files/2022/07/LvCONih9Y497RAJiZLtg_01_c2e3893fb82499ba1419fe54040b404b_file.pdf
http://igpsclub.ru/social/upload/files/2022/07/Ez1dk2r3PyWYKKgTbbGl_01_c2e3893fb82499ba1419fe54040b404b_file.pdf
https://demo.takewp.com/listing/tpg-explore/advert/photoshop-cs3/
```
<https://bizzclassified.us/advert/photoshop-2021-version-22-5-latest-2022/>

[http://www.visitmenowonline.com/upload/files/2022/07/CwzOp2XZLvlSUCqg4MbO\\_01\\_c2e3893fb82499ba1419fe54040b40](http://www.visitmenowonline.com/upload/files/2022/07/CwzOp2XZLvlSUCqg4MbO_01_c2e3893fb82499ba1419fe54040b404b_file.pdf) [4b\\_file.pdf](http://www.visitmenowonline.com/upload/files/2022/07/CwzOp2XZLvlSUCqg4MbO_01_c2e3893fb82499ba1419fe54040b404b_file.pdf)

<http://www.male-blog.com/wp-content/uploads/2022/06/daevzave.pdf>

<http://sandbox.autoatlantic.com/advert/photoshop-2021-version-22-4-2022/>

<https://ebisukoi.com/photoshop-cc-2015-version-16-updated-2022/>

<https://elearning.zonuet.com/blog/index.php?entryid=3984>

<https://dronezone-nrw.2ix.de/advert/adobe-photoshop-2021-version-22-4-2/>

[https://damariuslovezanime.com/wp-content/uploads/2022/07/Photoshop\\_CC\\_2015.pdf](https://damariuslovezanime.com/wp-content/uploads/2022/07/Photoshop_CC_2015.pdf)

<https://www.corsisj2000.it/adobe-photoshop-cc-2019-version-20-2022/>

<https://sindisfac.com.br/advert/adobe-photoshop-2021-version-22-0-0-latest/>

[https://blagik.com/wp-content/uploads/2022/06/Photoshop\\_2021\\_Version\\_2251\\_Final\\_2022.pdf](https://blagik.com/wp-content/uploads/2022/06/Photoshop_2021_Version_2251_Final_2022.pdf)

<https://bluesteel.ie/2022/07/01/photoshop-cs6/>

[http://www.visitmenowonline.com/upload/files/2022/07/sYg57SCLWEVuRcYyU6iU\\_01\\_8529b21603f78ce47db35af9dc238e](http://www.visitmenowonline.com/upload/files/2022/07/sYg57SCLWEVuRcYyU6iU_01_8529b21603f78ce47db35af9dc238e75_file.pdf) [75\\_file.pdf](http://www.visitmenowonline.com/upload/files/2022/07/sYg57SCLWEVuRcYyU6iU_01_8529b21603f78ce47db35af9dc238e75_file.pdf)